## Download free Photoshop CC 2014 Activator Product Key 2022

There are several different ways to install and crack Adobe Photoshop. The easiest way is to simply download Adobe Photoshop from the store. This will take a couple of minutes, and once the file is downloaded, you can run it. Then, follow the instructions to install the software and then crack it. If you want to crack Adobe Photoshop on multiple computers, you can download the installer file from Adobe's site. You can then launch the installer and follow the on-screen instructions. After the installation of Adobe Photoshop is complete, follow the steps outlined in the next section to crack the software.

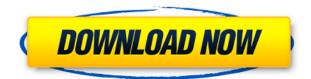

I'd like to preface this review by mentioning that because I wrote the last Lightroom review almost a year ago, some things might have changed. Adobe seems to be moving at lightening pace in most of its products, but I still see enough room for improvement. And, as with all software, you should always perform regular backups, not just for the sake, but in order to have a certain peace of mind. The interface of Lightroom 5 is the same as before. It is logical, easy to navigate and well laid-out. If you are moving between images or albums, you're not confused by the trendiness of the sidebar, as the four columns along the main window are entirely necessary. In short, you might not need a UI overhaul, but this is definitely a step in the right direction. After I last reviewed Lightroom, Adobe has moved away from the Adobe Bridge metaphor, replacing it with Smart Preview panel. Today, the interface is now bound to covers, sorting images by date, search, and Al tags, and is focused on the right information, but anything related to the actual image remains hidden, except for when you use one of the action buttons. Take a screenshot of where you want to save the new image, choose an old one, and merge them together, the image will be saved in the automatically selected location instead of the smart previews panel. I like instant command, even if it is temporary.

## Photoshop CC 2014 Keygen Full Version WIN + MAC {{ updAte }} 2022

The enter field is the only one on the left vertical panel. You can use it to request information like resolution, shape, colour profile, and orientation. The Photoshop menu is where you can see whether the selection is soft or hard. You can use the corner option to check whether your selection is precise

or fuzzy. Now, this is just a basic example, but you should already have a pretty good idea whether you're in the mood for a soft or solid selection. The status of the Toolbox is a good indicator as well. If you can access all the tools in the lower left vertical panel, you don't need to empty the panel to find a tool. If not, then you can always use the search box to search for it. The Gradient tool lets you adjust the color gradient of an object. This may be a solid color or in between two colors. In most cases, the gradient is used to soften the hard edge of a color or to create a smooth transition from one color to another. This tool is great for lowering the contrast between the two colors, making the transition more natural and helping to associate the two colors together. The Gradient tool changes the colors in an object from light to dark. This means that you change the lightness of an object and change the darkness or visibility of that object. To do this, you simply move or click on the color you want to control. The Gradient tool does not let you fully control the brightness of the object. To do so, you must use the Hue/Saturation tool. e3d0a04c9c

## Photoshop CC 2014 Download free With Activation Code Incl Product Key {{ last releAse }} 2023

Are you being searching for the best online photo editing tool? There are many applications available. One of the best and famous application is adobe Photoshop. Adobe Photoshop is a powerful editing software. It has various editing tools and powerful features. It supports for both professionals and amateurs. The software is having various tools, presets and different types of layers. Adobe Photoshop is an editing and managing application. It is designed for digital image editing. This is the best software for digital imaging. It has various powerful and most widely used tools for editing images, photos of all sizes, layers, editing and managing large volumes of photos to correct, adjust, edit and output photos. Adobe Photoshop CC is a fast and easy software for editing, creating graphics, and managing images. It is the latest version. Thousand of people prefer this application to edit their images. Adobe Photoshop is one of the most powerful applications for editing images. In addition to offering the best image editing tools, there is, of course, a software application which could compliment these include the Photoshop Document feature. Photoshop Document allows users to build a document from scratch or combine various templates and features among multiple documents. As such, it keeps the tasks simpler than starting out from scratch with Photoshop. Not only this, it gives ability to quickly create and share pages with a combination of standard features and templates, and you can use it together with Photoshop or any other design software.

adobe ps photoshop download download photoshop free for windows 8.1 photoshop free download for windows 10 uptodown free download of photoshop for windows 8 download photoshop setup for windows download photoshop setup for windows 8 download photoshop for windows 8.1 64 bit adobe photoshop download for windows 8 adobe photoshop cs3 download for windows xp free download photoshop for windows 8 32 bit

Crop tool: The crop tool is used to cut out the parts of the image. The most clicked tools in the crop and select tool. The crop tool is used for image cropping which sometimes is not useful. The crop tool is used to crop objects. The crop tool allows editing of objects, areas, and paths including points. The crop tool is used to cut off or crop the surrounding area, the resolution, the dimensions of the object or the shape of the path. Sharpen tools: The sharpen tool is used to sharpen the image. The sharpening of the image is the image which is a sharpening of the image pixels and is additive. The sharpening is often found in photographs. The sharpening of the image is to make the image more clear or more defined. The sharpening of an image increases the contrast of the image. The sharpening tools are from the Levels tool and from the Curves tool. Adjustment layers: With the Adjustment layers, a user can specify a color by gradually changing the color in the area, such as the color of a person's skin, their eyes, hair, or hair color. If the image is too dark or too light, the user can alter the overall color balance of the image. Of course, Photoshop remains an immensely powerful tool for handling images, resulting in vast options for its users. It includes the following tools that make photo work more presentable for consumers: the Clone Stamp, Face's Magic Wand, and often used in combination with the Healing Brush, is the Spot Healing Brush; New Layer, Levels, Curves, and other raw-processing tools; and Filter, Lasso, and other selection tools.

Adobe announced in 2019 that will be the last release of Photoshop, as it would discontinue support for Windows 10. If you're still running Windows 10, you already know that there are no more updates, no more security patches, no more patches for any known class design flaws or vulnerabilities. Adobe will stop updating Photoshop for the Windows 10 platform as of January 2020. That means anyone using the latest version of Photoshop on a Windows 10 will no longer receive any security updates. The notable features include "Tone Mapping, and image touch ups. The highlight of this update was a new feature called Content Aware scaling, which molds images based on content, and layers that are bound to the image itself. In order to use this feature, users need to pay attention to the Garamond typeface, which was first released in the early 20th century to adapt the typography for the newly opened magazine that put emphasis on setting standards for the marriage of style and content. Adobe Photoshop, widely considered as the industry standard image editing tool, has an immense popularity among its users. The release of the version 12.0 of Photoshop, it introduced even more features which among them is the ability to put an image in front of another. It also allows the user to see the entire picture in different sizes also. Another big news is that the necessity of discarding the quality of the images after editing through the use of intelligent tool called "Smart Sharpen". The feature automatically sharpens an image without the need of using the sharpening feature of right clicking. This feature is applied to select areas according to the brightness, contrast, and sharpness of the image.

https://soundcloud.com/vasiliyniopr/download-facebook-hack-17-by-the-joker-step-2 https://soundcloud.com/ngualapilzd/volkswagen-cd-navigation-rns-300 https://soundcloud.com/kiritocaladol/sqlyog-v11-33-ultimate-with-keysqlyog-v11-33-ultimate-with-key https://soundcloud.com/clularunra1978/windows-arium-7-0-x86-french-torrent https://soundcloud.com/lbizuroogac1983/acta-de-nacimiento-para-llenar-pdf https://soundcloud.com/wilcoranro1980/khutbatul-ahkam-bangla-pdf-download https://soundcloud.com/faenabeda1978/download-the-legends-of-treasure-island-cartoon-with-urdu-d ubbing

https://soundcloud.com/marisoserbil/adjustment-program-for-epson-stylus-sx235

The following edition is the most advanced of the bunch. It is the Photoshop CS6 Extended, and it is the highest edition of Photoshop. The top-end version of the software comes with all of the features and tools, including the latest options. It is the only version you really need if you are new to Photoshop. It comes with all the tools, and you can even use it if you're a seasoned professional. The software consists of different options for different needs. Each version allows you to transfer files to and from different formats, different media, and different online platforms. It also gives different options for color manipulation, screen shots, and more. Moreover, it comes with a different set of color palettes and different tools. If you want to get the best options, look into the different versions of Photoshop. As an experienced user who has used Photoshop, I suggest that you start with the Pro version if you are just starting out. This is the best option for the seasoned hardcore, high-end photoshoppers and those who are new to Photoshop. However, if you want efficient results for your projects, I suggest using the Photoshop CS6 Extended version. If customization of your computer is your first concern, the Adobes Photoshop Elements is the best choice for you. This review is an in depth look at all that what is in Photoshop Elements 13. Focusing on the the essentials: After Effects, Web & Graphic Design, and Video Editing. All the features of Adobe Premiere Elements are available without a trim with the first entry in the series. The larger version is more easily used in schools or by professionals, but the first version is more affordable, enabling less startup fee.

The document manager allows you to access files stored in the cloud by using links, or the computer's shared folders. Links are shortcuts to the cloud-stored files. Users can't access the cloud using this application, but it's an easy way to send the file to someone else, or to access it from another computer or the cloud link's machine.

**READ THIS FIRST:** The key functions of Photoshop Elements, Photoshop CC and Photoshop are going to be covered in Adobe Photoshop Elements CS6: A Complete Course and Compendium of Features. This book will teach you what you need to know to make the most of the tools available in this application. It explains many terminology and a great deal of computer and photographic concepts, so you are equipped to get the maximum from such a crucial tool. There are three ways to approach Adobe's Elements software: as a standalone application, as a more-or-less integrated set of features in Photoshop, or as a sophisticated Photoshop alternative. "The elements" as in the software have lots of them, but they're dry features. Photoshop Elements offers a slightly less-ridiculous version of Photoshop, and folks who are happy with Elements as a gut-testing tool are likely to find the huge content creation suite useful. The Windows version is pretty much a "halfway house" between Elements and the desktop edition of Photoshop. That means it has similar, but fewer, features than the full Photoshop application while retaining the same easy-to-learn interface.